# *Command The Month The Midnight Gate*

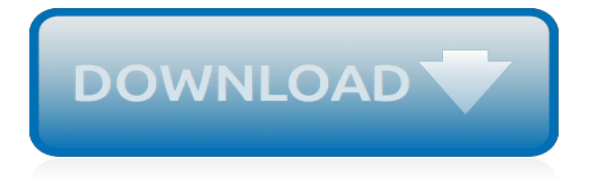

#### **Command The Month The Midnight**

Practice: Since the first Indianapolis 500 in 1911, the track has been opened for practice early in the month for competitors. Through 1973, it was a tradition that the track was made available for practice beginning on May 1. In some years the track opened as early as mid-April.

#### **Indianapolis 500 traditions - Wikipedia**

South East Asia Command (SEAC) was the body set up to be in overall charge of Allied operations in the South-East Asian Theatre during World War II

#### **South East Asia Command - Wikipedia**

While working on Linux systems we preferred crontab for scheduling jobs generally. There are another utility at command is very useful for scheduling one time tasks. It reads commands from standard input or script/file which can be executed later once.

#### **One Time Task Scheduling using at Command in Linux**

Wget is a very cool command-line downloader for Linux and UNIX environments. Don't be fooled by the fact that it is a command line tool. It is very powerful and versatile and can match some of the best graphical downloaders around today. It has features such as resuming of downloads, bandwidth control, it can handle

#### **How to download files from the Linux command line**

THE MIDNIGHT BATTLE, Providence. Pastor please excuse me to tell you. Some came from my private, my mouth, and number 3.some are eggs Oil blood and white objects and other elements that I can't describe.

#### **THE MIDNIGHT BATTLE - Testimonials**

Emergency Communications in disaster locations are only reliable via satellite. Public Safety organizations rely on Ground Control for high-speed mobile satellite Internet and satellite phone connectivity. Ground Control works with 1000's of emregency organizations for Internet, VoIP, VPN, Unlimited Data since 2002

#### **Emergency Communications via Satellite. EMS, First ...**

Tahoe is the full-size SUV that's known for its confident styling. Now you can choose an even more unique appearance with exclusive Tahoe Special Editions catered to you.

## **Tahoe Full Size SUV: Special Editions | Chevrolet**

THE "AT" COMMAND Today we have something simple that actually is a bit complicated to explain . .... it is about the command "at". This command "at" lets you execute a command or script at a later time, you can set the time in many different ways and even have the result mailed to you after the command has been executed.

#### **THE "AT" COMMAND - brunolinux.com**

so what to get about it,.. every month's date starts with 1..does he want to know the Day on the start of the Month – Shekhar\_Pro Feb 15 '11 at 10:37

#### **c# - set DateTime to start of month - Stack Overflow**

You don't stop working when there's a snow storm — neither should your truck. Geared for the harshest winter weather, the Silverado 2500HD Alaskan Edition pummels through snow storms with 18" black aluminum wheels, Goodyear Wrangler ® DuraTrac tires and an available 6.6L Duramax ® Turbo-Diesel V8 engine. All the capabilities you need to get the job done when winter rages.

## **Silverado Special Edition Trucks: Centennial, Midnight & More**

SAR file collection and historical reporting data: In a previous article, we described how sar reports data on various system performance metrics in real time. In this article, we talk about sar data is collected, stored and retrieved. When we install sysstat, it adds the following additional utilities

which are responsible for collecting and storing […]

## **Linux SAR command: Report historical data - Part 3 - The ...**

CRONTAB(5) CRONTAB(5) NAME crontab - tables for driving cron DESCRIPTION A crontab file contains instructions to the cron(8) daemon of the general form: ``run this command at this time on this date''.Each user has their own crontab, and com- mands in any given crontab will be executed as the user who owns the crontab.

## **crontab.org - CRONTAB(5)**

I would like to run the simple shell command echo  $1$  > /proc/sys/kernel/sysrq at each boot, to enable the sysrq keys. When in boot should this be done, and where should I put a script to do it?

## **linux - How can I run a command after boot? - Super User**

\$ at now + 1 minutes at> echo "Hello world" > test.txt at> job 4 at Tue Dec 19 11:29:00 2017 To exit the at prompt we should press the CTRL+d key combination. At this point we will presented with a summary of the scheduled task, which will show us the job id (4 in this case) and the date at which it will be executed. Just as an example, we entered a trivial command to show how at works.

# **How to schedule tasks using at command on Linux ...**

The U.S. military command responsible for the nation's nuclear weapons tweeted a New Year's Eve message Monday afternoon: It is always ready to "drop something much, much bigger" than ...

# **U.S. military deletes New Year's Eve joke about dropping ...**

Advantages and disadvantages of GUI vs. command line. It's also true that each interface has specific advantages and disadvantages: Command-line interfaces are better for more complex actions, which you want to repeat (and possibly automate) and when you need to operate with many objects.They are closer to the advantages of Unix style command line shell operations which utilize advantage of ...

## **GUI vs Command line interface - Softpanorama**

Biographies (Bios are in Alphabetical Order; Click Picture to Enlarge) Barry Abrams Barry Abrams in Saigon, at left, with his good friend, John Mikesch; then Barry in later life in Paris

## **MACOI, Military Assistance Command, Vietnam - Office Of ...**

How do I use grep command on Linux or Apple macOS/OS X? How can I use grep command on Unix operating systems? Can you give me a simple examples of the grep command? The grep command is used to search text. It searches the given file for lines containing a match to the given strings or words. It is ...

## **How To Use grep Command In Linux / UNIX - nixCraft**

Understanding Theory X and Theory Y. Theory X and Theory Y were first explained by McGregor in his book, "The Human Side of Enterprise," and they refer to two styles of management authoritarian (Theory X) and participative (Theory Y).If you believe that your team members dislike their work and have little motivation, then, according to McGregor, you'll likely use an authoritarian style of ...

# **Theory X and Theory Y - Team Management Training from ...**

batch - Unix, Linux Command Manual Pages (Manpages) , Learning fundamentals of UNIX and Linux in simple and easy steps : A beginner's tutorial containing complete knowledge of Unix Korn and Bourne Shell and Programming, Utilities, File System, Directories, Memory Management, Special Variables, vi editor, Processes

[the great turning from empire to earth community](https://htmlandphp.com/the_great_turning_from_empire_to_earth_community.pdf), [uncommon eloquence a biography of angna enters](https://htmlandphp.com/uncommon_eloquence_a_biography_of_angna_enters.pdf), [communication skills worksheets for adults](https://htmlandphp.com/communication_skills_worksheets_for_adults.pdf), [journal of commutative algebra,](https://htmlandphp.com/journal_of_commutative_algebra.pdf) [month diet plan to lose 10 pounds](https://htmlandphp.com/month_diet_plan_to_lose_10_pounds.pdf), [arkansas 6th grade math test prep common core learning standards](https://htmlandphp.com/arkansas_6th_grade_math_test_prep_common_core_learning_standards.pdf), [constrained control and estimation an](https://htmlandphp.com/constrained_control_and_estimation_an_optimisation_approach_communications_and_control.pdf) [optimisation approach communications and control](https://htmlandphp.com/constrained_control_and_estimation_an_optimisation_approach_communications_and_control.pdf), [comment seduir un garcon](https://htmlandphp.com/comment_seduir_un_garcon.pdf), [acceptance and commitment](https://htmlandphp.com/acceptance_and_commitment_therapys.pdf) [therapys,](https://htmlandphp.com/acceptance_and_commitment_therapys.pdf) [nyc common core mathematics curriculum,](https://htmlandphp.com/nyc_common_core_mathematics_curriculum.pdf) [comment faire un bebe video en vrai,](https://htmlandphp.com/comment_faire_un_bebe_video_en_vrai.pdf) [popular memories](https://htmlandphp.com/popular_memories_commemoration_participatory_culture_and_democratic_citizenship_studies_in.pdf) [commemoration participatory culture and democratic citizenship studies in,](https://htmlandphp.com/popular_memories_commemoration_participatory_culture_and_democratic_citizenship_studies_in.pdf) [communicating with normal and](https://htmlandphp.com/communicating_with_normal_and_retarded_children.pdf) [retarded children](https://htmlandphp.com/communicating_with_normal_and_retarded_children.pdf), [the simpsons game walkthrough no commentary](https://htmlandphp.com/the_simpsons_game_walkthrough_no_commentary.pdf), [let s investigate light my science library](https://htmlandphp.com/let_s_investigate_light_my_science_library.pdf), [community of solution](https://htmlandphp.com/community_of_solution.pdf), [preaching at the parish communion asb gospels sundays year one,](https://htmlandphp.com/preaching_at_the_parish_communion_asb_gospels_sundays_year_one.pdf) [comment devenir riche](https://htmlandphp.com/comment_devenir_riche_par_le_travail.pdf) [par le travail,](https://htmlandphp.com/comment_devenir_riche_par_le_travail.pdf) [brutal wisdom comments on the 36 strategies of ancient chinese,](https://htmlandphp.com/brutal_wisdom_comments_on_the_36_strategies_of_ancient_chinese.pdf) [communication et grands projets](https://htmlandphp.com/communication_et_grands_projets.pdf), [common musculoskeletal problems in the ambulatory setting an issue of](https://htmlandphp.com/common_musculoskeletal_problems_in_the_ambulatory_setting_an_issue_of.pdf), [comment faire un bebe avec un cycle](https://htmlandphp.com/comment_faire_un_bebe_avec_un_cycle_irregulier.pdf) [irregulier](https://htmlandphp.com/comment_faire_un_bebe_avec_un_cycle_irregulier.pdf), [right hemisphere damage disorders of communication and cognition](https://htmlandphp.com/right_hemisphere_damage_disorders_of_communication_and_cognition.pdf), [your baby s first 18 months](https://htmlandphp.com/your_baby_s_first_18_months_marshall_factfile.pdf) [marshall factfile,](https://htmlandphp.com/your_baby_s_first_18_months_marshall_factfile.pdf) [grace commentary on the summa theologica of st thomas ia](https://htmlandphp.com/grace_commentary_on_the_summa_theologica_of_st_thomas_ia.pdf), [esame di stato commercialista](https://htmlandphp.com/esame_di_stato_commercialista_cagliari_2014.pdf) [cagliari 2014](https://htmlandphp.com/esame_di_stato_commercialista_cagliari_2014.pdf), [a vet s job community workers](https://htmlandphp.com/a_vet_s_job_community_workers.pdf), [commercial pilot practical test standards for glider kindle edition](https://htmlandphp.com/commercial_pilot_practical_test_standards_for_glider_kindle_edition.pdf), [social intelligence and communication skills,](https://htmlandphp.com/social_intelligence_and_communication_skills.pdf) [comment faire un bebe avec un homme video](https://htmlandphp.com/comment_faire_un_bebe_avec_un_homme_video.pdf), [business etiquette](https://htmlandphp.com/business_etiquette_and_business_communication_chinese_edition.pdf) [and business communication chinese edition](https://htmlandphp.com/business_etiquette_and_business_communication_chinese_edition.pdf)